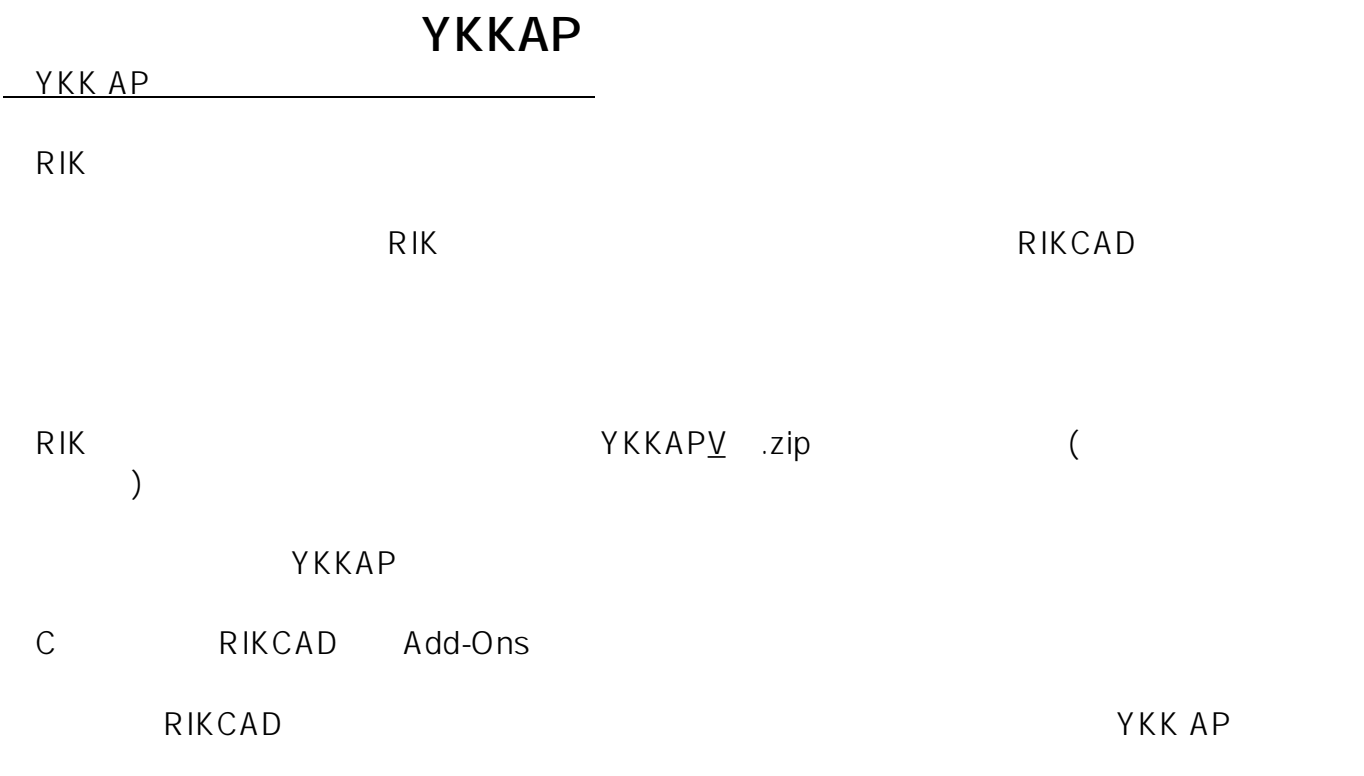

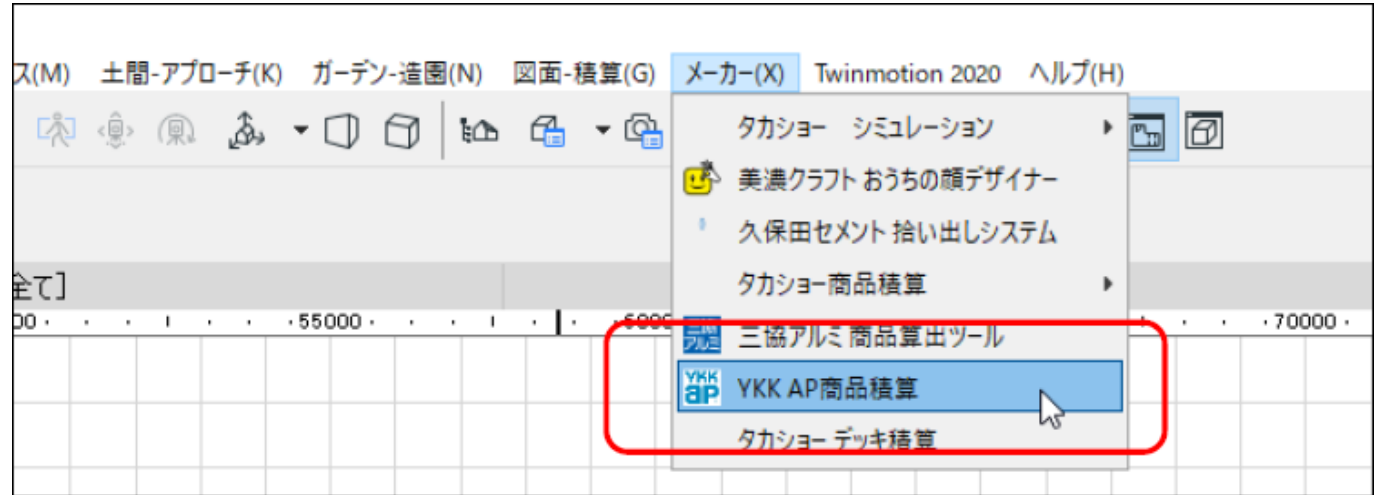

YKK AP

YKK AP

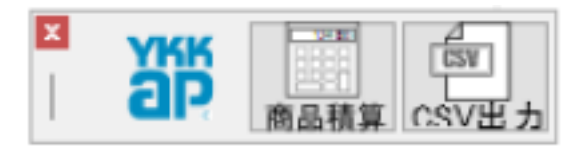

▼商品積算

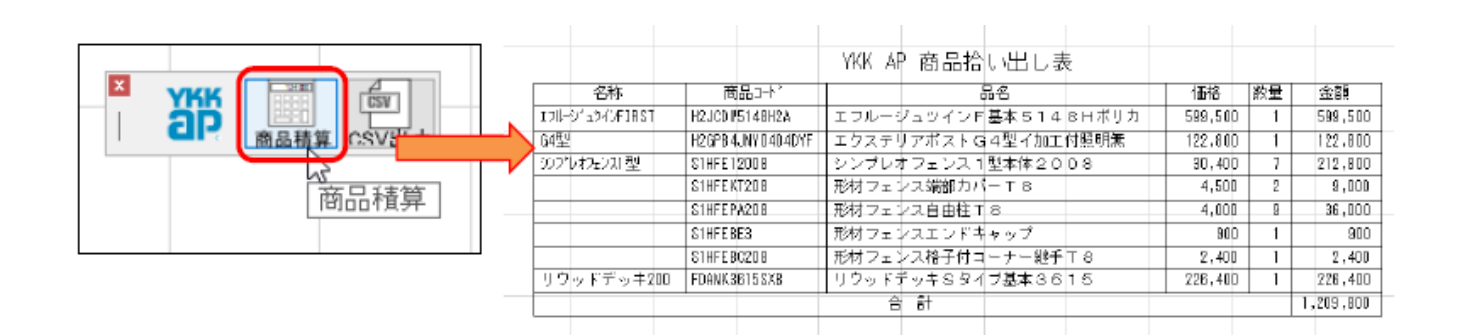

 $2/4$ **(c) 2024 RIK <k\_sumatani@rikcorp.jp> | 2024-04-29 20:42:00** [URL: http://faq.rik-service.net/index.php?action=artikel&cat=51&id=978&artlang=ja](http://faq.rik-service.net/index.php?action=artikel&cat=51&id=978&artlang=ja)

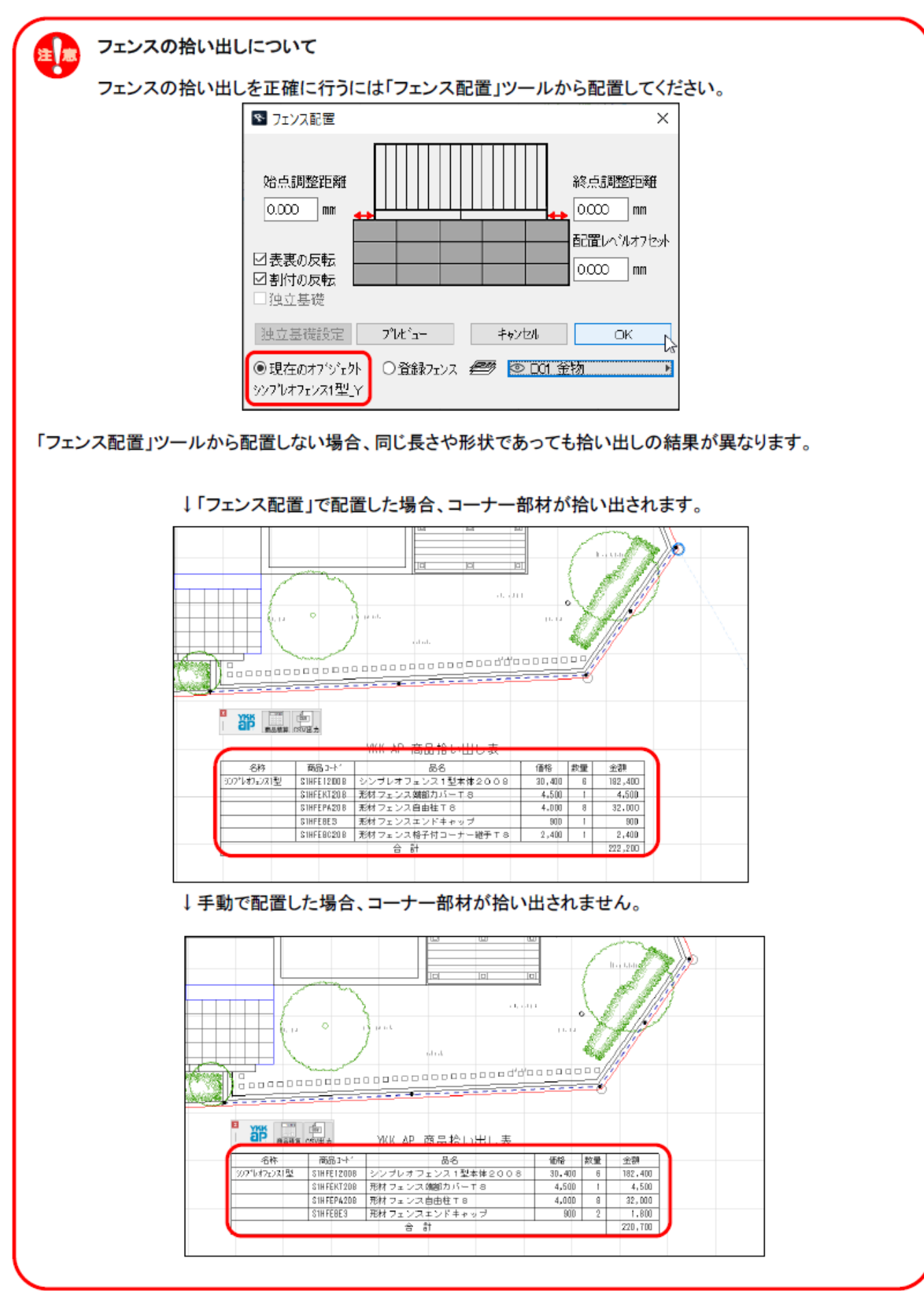

 $3/4$ **(c) 2024 RIK <k\_sumatani@rikcorp.jp> | 2024-04-29 20:42:00** [URL: http://faq.rik-service.net/index.php?action=artikel&cat=51&id=978&artlang=ja](http://faq.rik-service.net/index.php?action=artikel&cat=51&id=978&artlang=ja)

 $CSV$ 

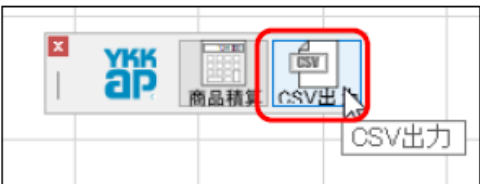

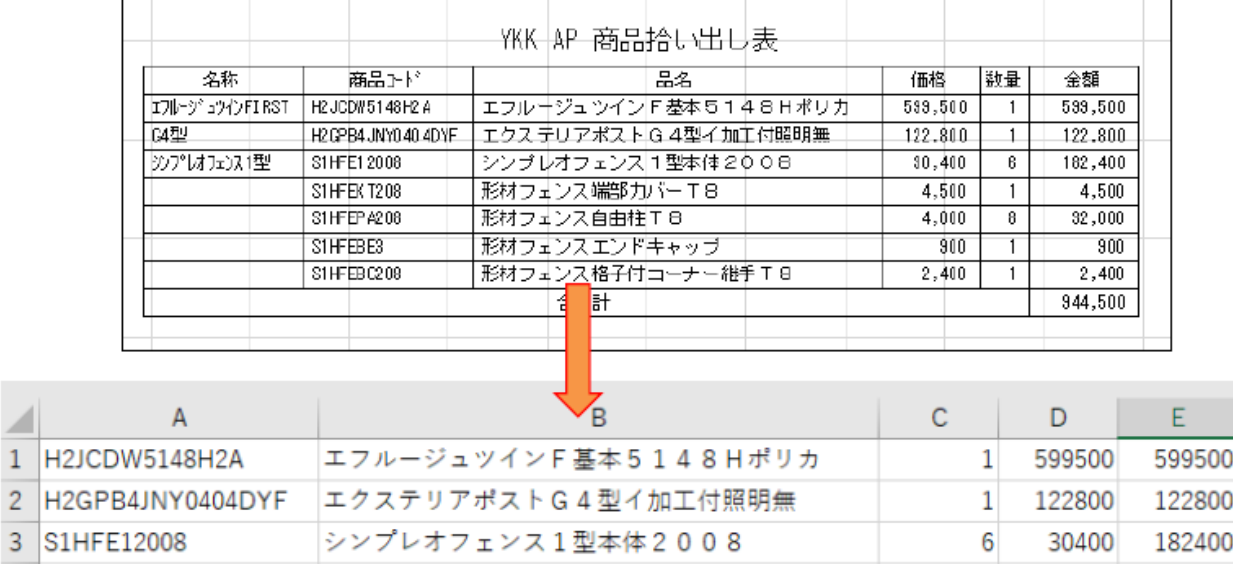

ID: #1977

形材フェンス端部カバーT8

形材フェンスエンドキャップ

形材フェンス格子付コーナー継手T8

形材フェンス自由柱T8

 $: RIK$ 

4 S1HFEKT208

5 S1HFEPA208

S1HFEBC208

6 S1HFEBE3

 $\,1\,$ 

 $\overline{7}$ 

 $\overline{8}$ 

 $: 2022 - 03 - 1109.02$ 

4500

32000

900

2400

4500

4000

900

2400

 $\,1$ 

8

 $\,1$ 

 $\overline{1}$